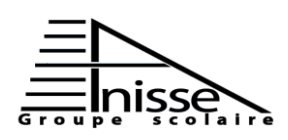

# <mark>تم تحميل هذا الملف من موقع Talamidi.com</mark><br>ROYAUME DU MAROC

Ministère de l'Education Nationale, de l'enseignement Supérieur, de la Formation des Cadres et de la Recherche Scientifique

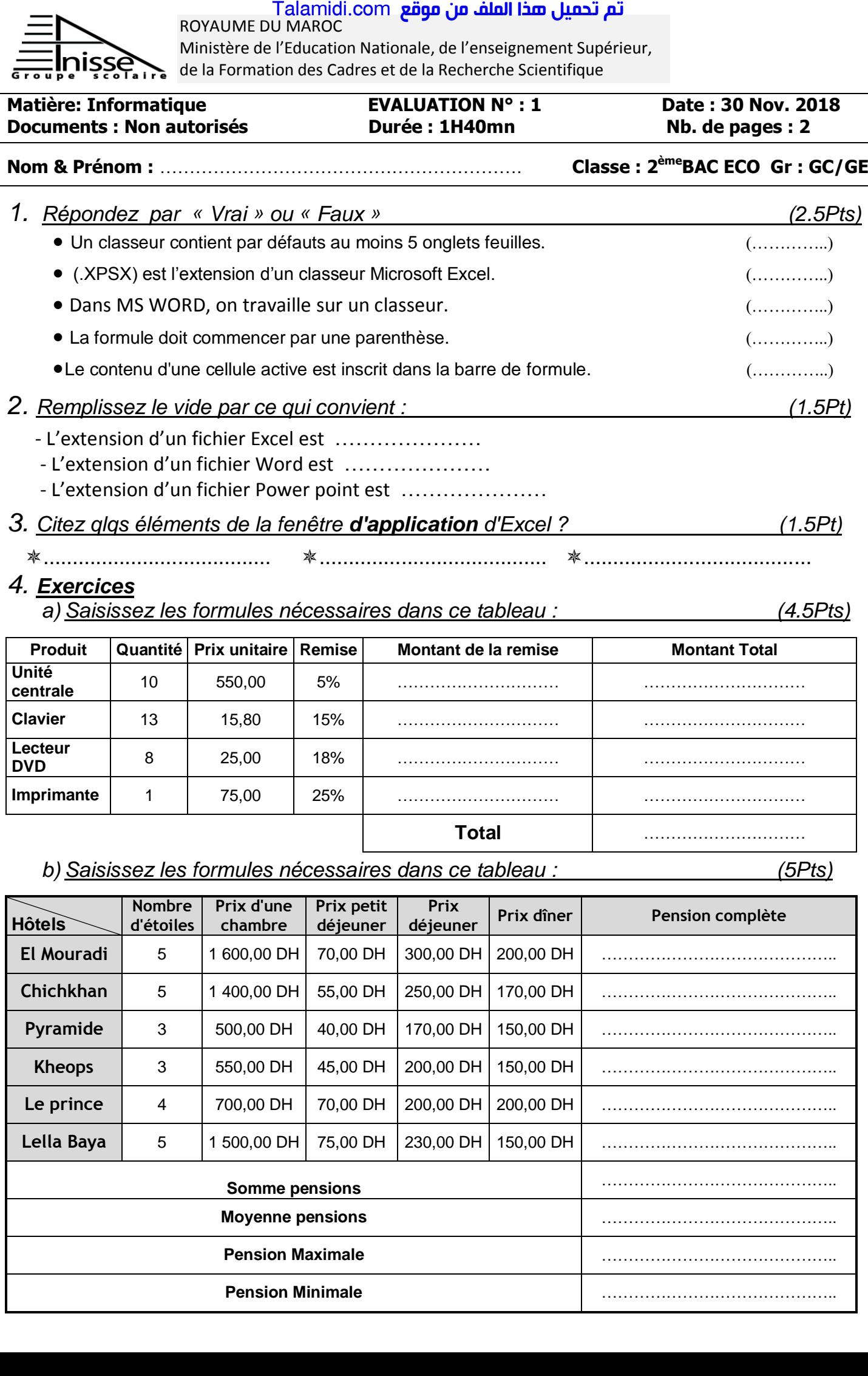

#### **REALISATION D'UNE FACTURE SOUS EXCEL**

## **DONNEES** :

Vous travaillez dans une cantine, vous devez réaliser la facture concernant une commande. Vous avez relevé les prix unitaires suivants :

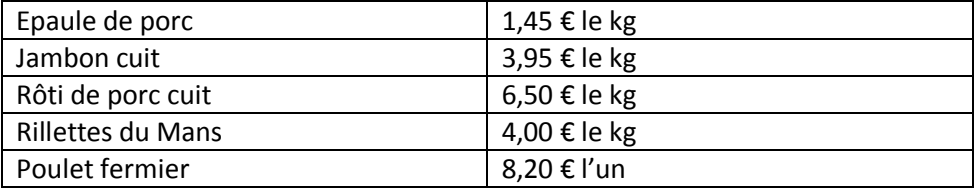

On vous accorde une remise de 10 % sur le total.

## **La TVA est de 5,5 % .**

Vous commandez :

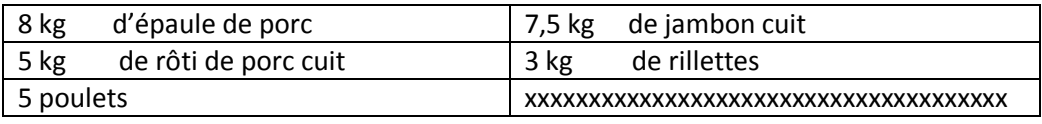

#### **TRAVAIL A REALISER :**

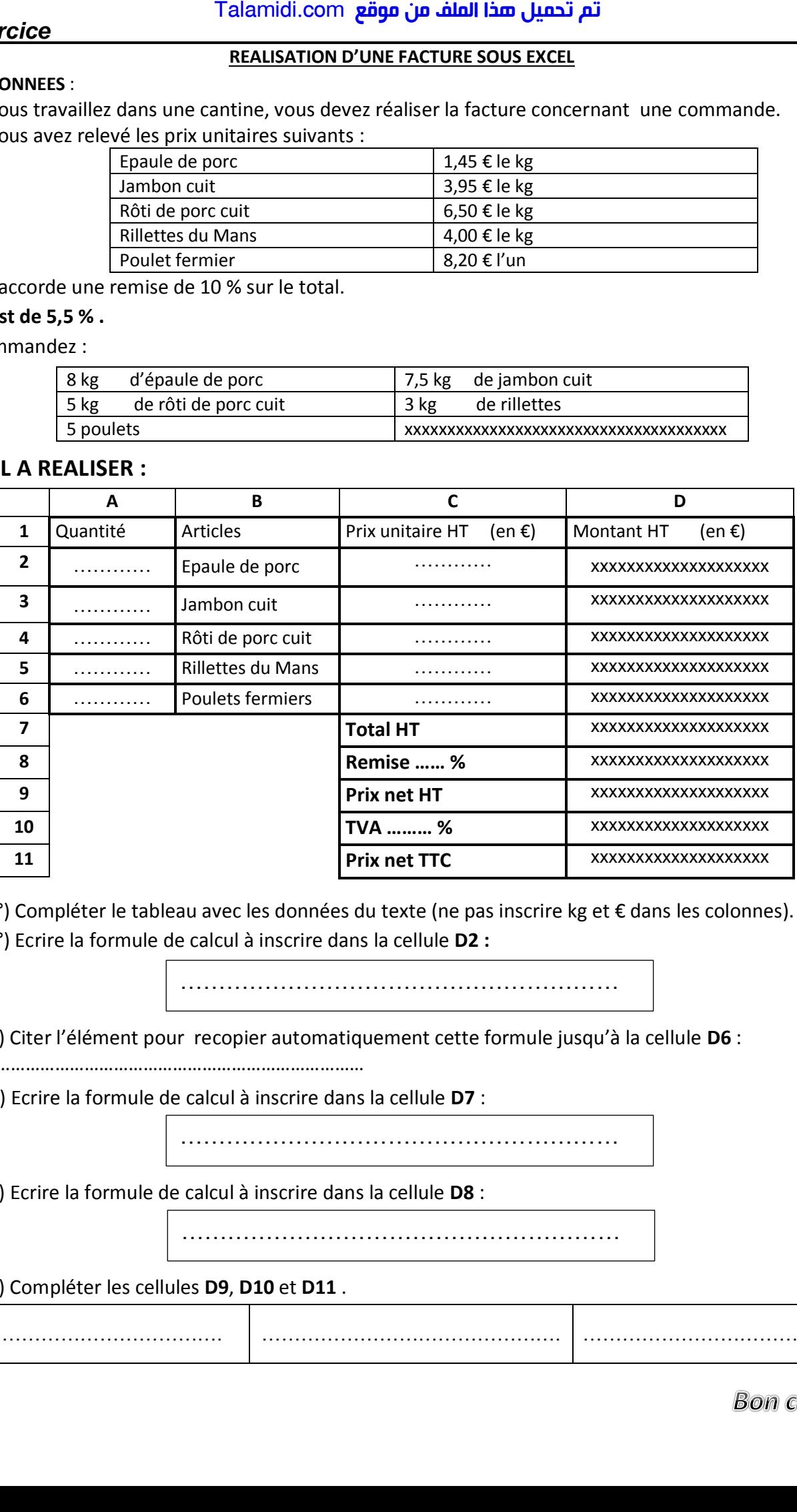

4°) Compléter le tableau avec les données du texte (ne pas inscrire kg et € dans les colonnes). 5°) Ecrire la formule de calcul à inscrire dans la cellule **D2 :**

…………………………………………………

6°) Citer l'élément pour recopier automatiquement cette formule jusqu'à la cellule **D6** :

……………………………………………………………………

7°) Ecrire la formule de calcul à inscrire dans la cellule **D7** :

……………………..

……………………..

……………………..

…………………………………………………

8°) Ecrire la formule de calcul à inscrire dans la cellule **D8** :

…………………………………………………

………………………………………. ………………………………………. ……………………………………….

9°) Compléter les cellules **D9**, **D10** et **D11** .

**Bon courage**